## Package 'omicsTools'

July 3, 2023

<span id="page-0-0"></span>Title Omics Data Process Toolbox

Version 1.0.5

Date 2023-06-29

Description Processing and analyzing omics data from genomics, transcriptomics, proteomics, and metabolomics platforms. It provides functions for preprocessing, normalization, visualization, and statistical analysis, as well as machine learning algorithms for predictive modeling. 'omicsTools' is an essential tool for researchers working with highthroughput omics data in fields such as biology, bioinformatics, and medicine.The QC-RLSC (quality control–based robust LOESS signal correction) algorithm is used for normalization. Dunn et al. (2011) [<doi:10.1038/nprot.2011.335>](https://doi.org/10.1038/nprot.2011.335).

License MIT + file LICENSE

**Imports** bs4Dash, config  $(>= 0.3.1)$ , dplyr, DT, golem  $(>= 0.3.5)$ , magrittr, readr, shiny  $(>= 1.7.2)$ , tibble

Encoding UTF-8

RoxygenNote 7.2.3

**Suggests** spelling, test that  $(>= 3.0.0)$ 

Config/testthat/edition 3

URL <https://github.com/YaoxiangLi/omicsTools>

BugReports <https://github.com/YaoxiangLi/omicsTools/issues>

NeedsCompilation no

Author Yaoxiang Li [cre, aut] (<<https://orcid.org/0000-0001-9200-1016>>), Zihao Zhang [aut], Meth Jayatilake [aut], Amrita Cheema [aut] (<<https://orcid.org/0000-0003-4877-7583>>)

Maintainer Yaoxiang Li<liyaoxiang@outlook.com>

Repository CRAN

Date/Publication 2023-07-03 16:20:02 UTC

### <span id="page-1-0"></span>R topics documented:

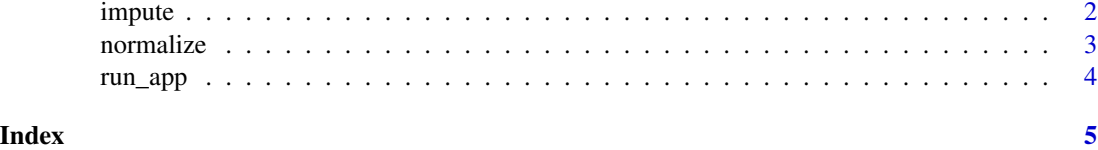

impute *Impute function*

#### Description

This function performs data cleaning and imputation on a given data matrix. It removes blank and NIST samples, features with NA values more than the specified threshold, and imputes remaining NA values with half of the smallest non-NA value.

#### Usage

```
impute(data, percent = 0.2)
```
#### Arguments

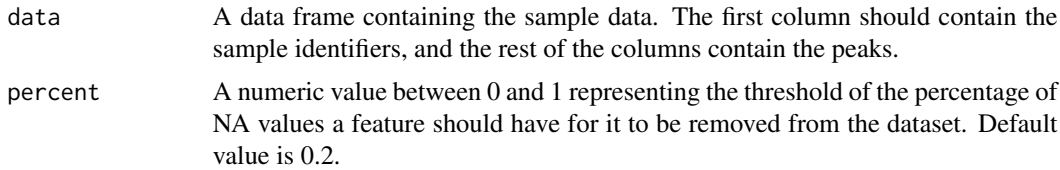

#### Value

A data frame with the first column as the sample identifiers and the rest of the columns containing the cleaned and imputed peak intensities.

#### Author(s)

Yaoxiang Li <y1814@georgetown.edu>

Georgetown University, USA

License: GPL  $(>= 3)$ 

#### Examples

```
# Load the CSV data
data_file <- system.file("extdata", "example1.csv", package = "omicsTools")
data <- readr::read_csv(data_file)
# Apply the impute function
imputed_data <- omicsTools::impute(data, percent = 0.2)
```

```
# Write the imputed data to a new CSV file
readr::write_csv(imputed_data, paste0(tempdir(), "/imputed_data.csv"))
```
normalize *Normalize function*

#### Description

This function performs normalization on the input data matrix using the loess regression method. Normalization is done based on Quality Control (QC) samples in the data.

#### Usage

normalize(data)

#### Arguments

data A data frame containing the sample data. The first column should contain the sample identifiers, and the rest of the columns contain the peaks to be normalized. QC samples should be indicated in the sample identifiers with 'QC'.

#### Value

A data frame with the first column as the sample identifiers and the rest of the columns containing the normalized peak intensities.

#### Author(s)

Yaoxiang Li<y1814@georgetown.edu> Georgetown University, USA

License: GPL  $(>= 3)$ 

#### Examples

```
# Load the CSV data
data_file <- system.file("extdata", "example2.csv", package = "omicsTools")
data <- readr::read_csv(data_file)
# Apply the normalize function
normalized_data <- omicsTools::normalize(data)
```
# Write the normalized data to a new CSV file readr::write\_csv(normalized\_data, paste0(tempdir(), "/normalized\_data.csv"))

<span id="page-3-0"></span>

#### Description

Run the Shiny Application

#### Usage

```
run_app(
 onStart = NULL,
 options = list(),
 enableBookmarking = NULL,
 uiPattern = "/",
  ...
)
```
#### Arguments

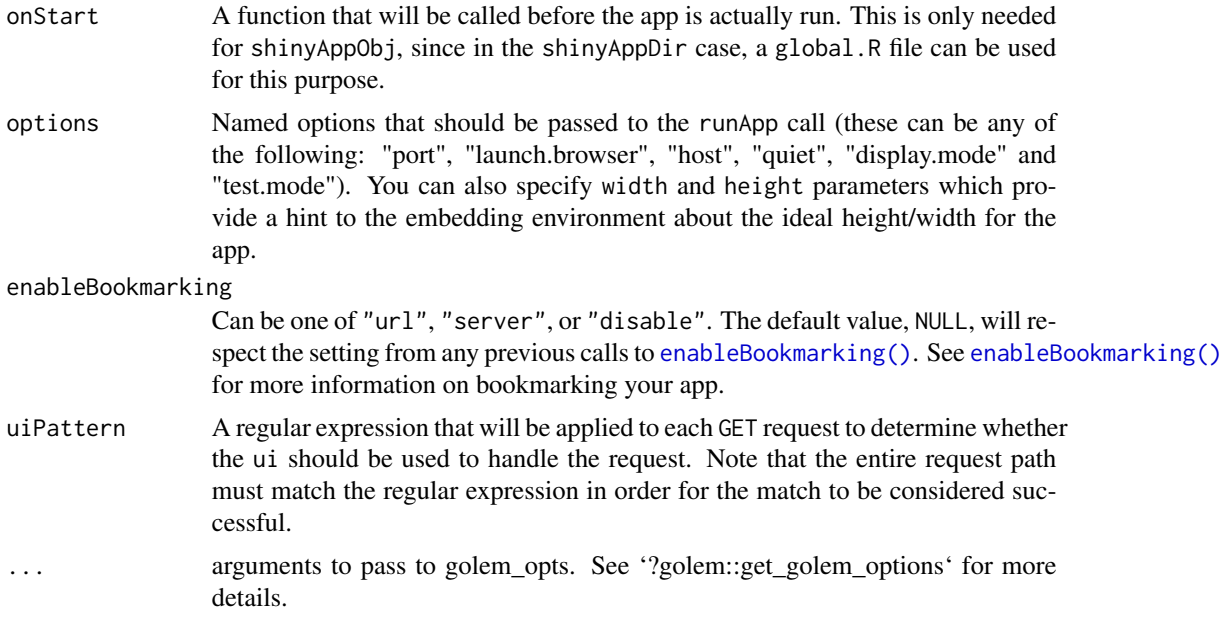

#### Value

No return value, called for launch the application.

# <span id="page-4-0"></span>Index

enableBookmarking(), *[4](#page-3-0)*

impute, [2](#page-1-0)

normalize, [3](#page-2-0)

run\_app, [4](#page-3-0)